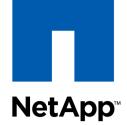

### Go further, faster

# Best Practices for Data Protection and Storage Flexibility

Cathy Wong Systems Engineer

7 Aug 2008

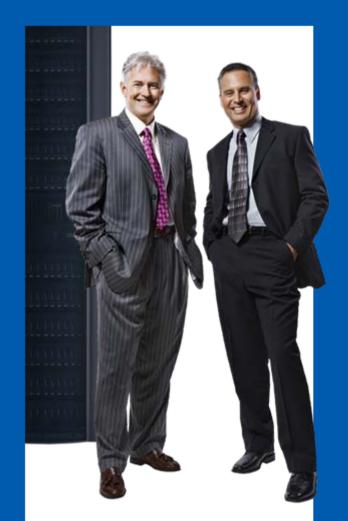

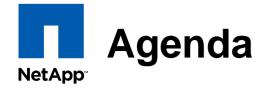

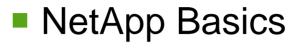

- Data Protection
- Storage Flexibility
- Best Practices for Databases
- Best Practices for Virtualization
- Questions Throughout

# **The Evolution of the Data Center**

## A common storage pool across physical and virtual

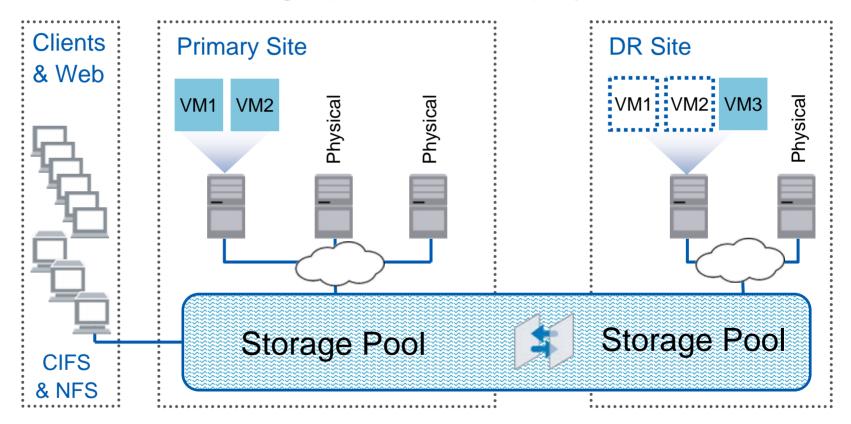

# The Broadest Range of Unified Storage

NetApp

# Fabric-Attached Storage Family

- Unified storage NAS, SAN, and iSCSI
- Tiered storage from mission critical to archival
- Common software, interface, and management tools
- Support for heterogeneous storage with V-Series

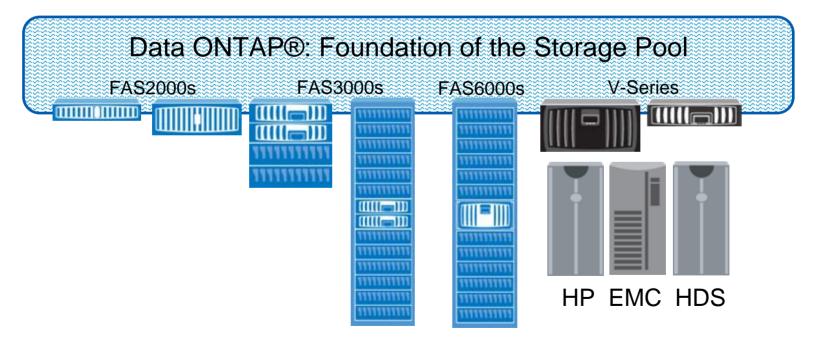

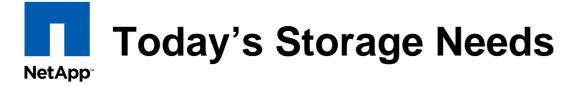

## **Storage Pool Requirements**

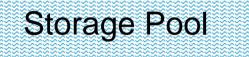

### Improved data protection

- Hardened platform
- Zero penalty backups
- Rapid recovery

#### Lower storage costs

- Thin provisioning
- End-to-end deduplication
- Simplified storage management

#### Increased storage flexibility

- Multiprotocol
- Rapid cloning & provisioning
- Scales from small to large

## **NetApp Best Practices**

## Data ONTAP

NetApp

### **Provides Foundation For Application-Centric Storage**

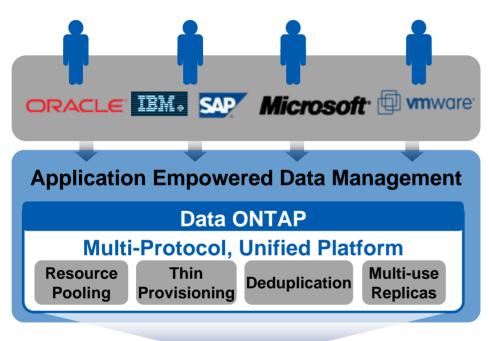

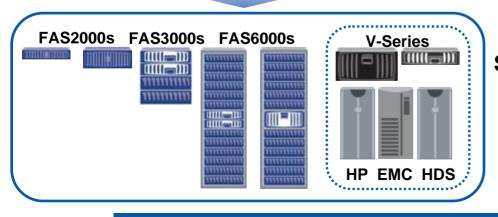

### Manage Data from applications:

- Application Admin's self-manage within established storage policy
- Reduced Admin h/c & training needs
- Increase flexibility of entire IT org.
- Application Synchronization
- Recover from interruptions

#### Start with one Storage Virtualization Engine:

- Manage storage pools instead of hardware
- The heart of Virtualized Data management

#### Simplify Elements to be Managed:

- Select: Capacity, Performance & Cost
- Supports: SAN & NAS Protocols
- Architected: for availability & simplicity

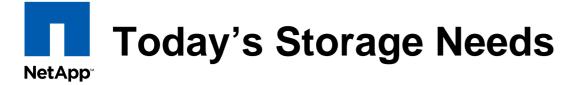

## **Storage Pool Requirements**

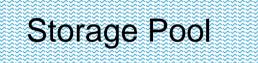

Improved data protection
Hardened platform
Zero penalty backups
Rapid recovery

Lower storage costs

Increased storage flexibility

**NetApp Best Practices** 

# **Cost-Effective Data Reliability**

### The Problem

**NetApp**<sup>•</sup>

- Double-disk failure is a mathematical certainty
- RAID 5
  - Insufficient protection
- RAID 10
  - Double the cost

### NetApp RAID-DP<sup>™</sup> Solution

- Protects against double- disk failure
- High performance and fast rebuild
- Same protection and performance as RAID 10 at half the cost

|             | RAID 5 | RAID 10                  | RAID-DP     |  |  |
|-------------|--------|--------------------------|-------------|--|--|
| Cost        | Low    | High                     | Low<br>High |  |  |
| Performance | OK     | High                     |             |  |  |
| Resiliency  | OK     | High                     | High        |  |  |
|             | DAS    | Other Storage<br>Vendors | NetApp      |  |  |

# Instantaneous Backup, Zero Server Impact

### The Problem

- High server utilization
- No spare cycles for backups
- Tape is slow, complex, & expensive
- DR is very difficult

### NetApp Snapshot<sup>™</sup> Solution

- Servers run apps, not background processes
- Instantaneous backup and recovery
- Low storage overhead
- Application consistent

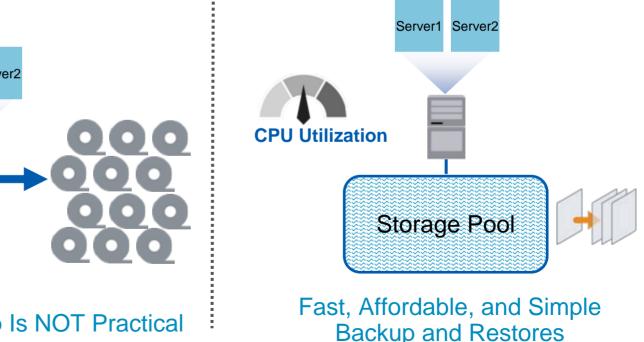

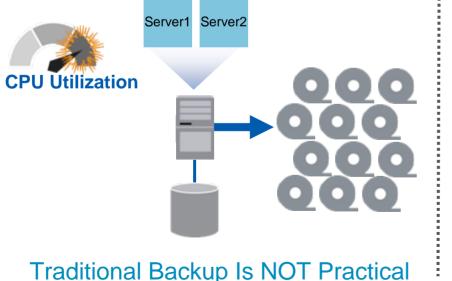

# The NetApp Foundation

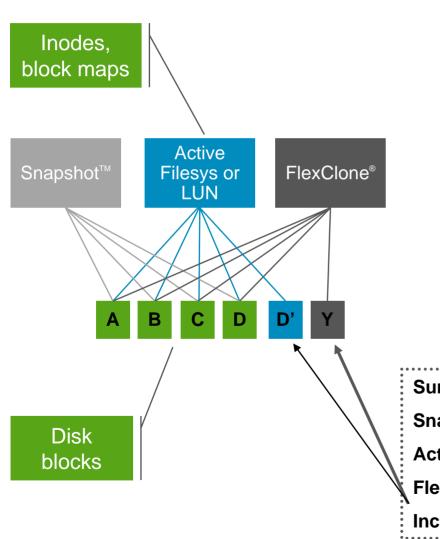

#### NetApp's Unique DNA

- WAFL<sup>®</sup> <u>W</u>rite <u>A</u>nywhere <u>F</u>ile <u>L</u>ayout
  - Core block and file storage services
  - Resiliency features (RAID-DP<sup>™</sup>)
- Snapshot
  - Near-instantaneous, point-in-time
     "copy" of file system (vol) or LUN
  - Read-only
- SnapRestore<sup>®</sup>
  - Near-instantaneous "rollback" of vol or LUN to prior Snapshot copy
- FlexClone
  - Near-instantaneous, WRITABLE
     "copy" of vol or LUN
  - Same space-sharing characteristics

```
Summary
```

```
Snapshot = A + B + C + D
```

Active = A + B + C + D'

```
FlexClone = Snapshot + Y
```

```
Incremental storage = <u>2</u> blocks
```

# **Simple, Rapid, and Reliable DR**

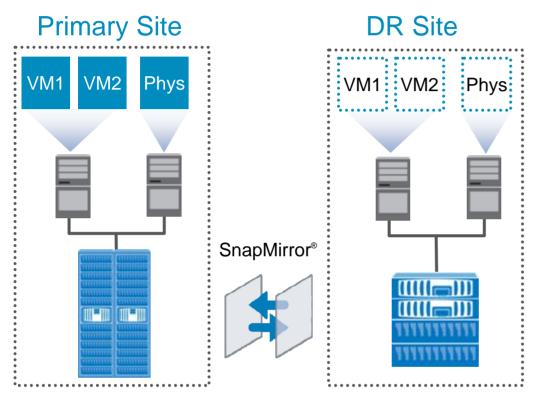

- Flexible
  - Async, sync
  - IP or FC
- Simplifies deployment and management
  - Simple setup and recovery
  - Single product across all storage systems
  - Leverages SnapManager®, ensuring replication of applicationconsistent Snapshot<sup>™</sup> copies
- Cost effective
  - Mirrors between FC and ATA systems
  - Uses Snapshot copies—efficient storage and bandwidth

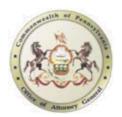

"[NetApp] has really facilitated our move to a virtualized server environment, and that is allowing us to dramatically minimize the risk and duration of any business downtime."

George White, CIO, Pennsylvania Office of the Attorney General

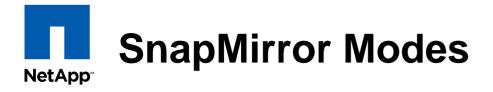

#### Synchronous SnapMirror

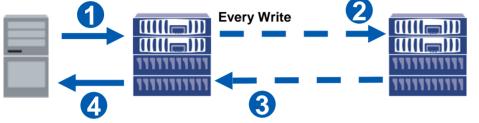

- No data loss exposure
- Replication distance < 100 km
- Some performance impact

### Semi-Synchronous SnapMirror

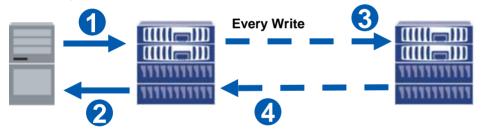

- Seconds of data exposure
- Extend beyond 100 km
- No performance impact

### Asynchronous SnapMirror

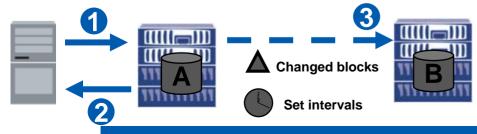

- 1 minute hours of data exposure
- No distance limit
- No performance impact

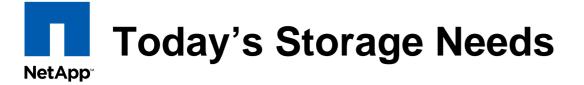

## **Storage Pool Requirements**

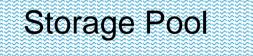

### Improved data protection

- Hardened platform
- Zero penalty backups
- Rapid recovery

#### Lower storage costs

- Thin provisioning
- End-to-end deduplication
- Simplified storage management

Increased storage flexibility

### **NetApp Best Practices**

### Aggregates and FlexVol<sup>™</sup> Volumes: How they works?

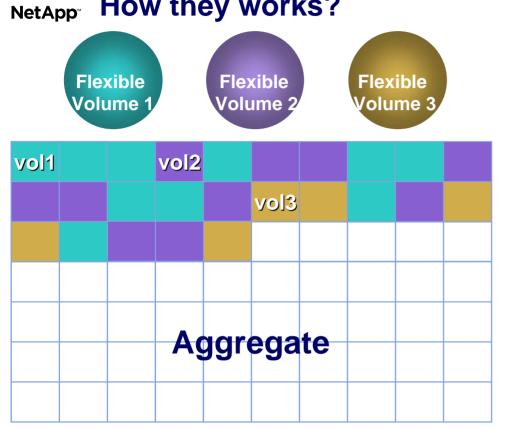

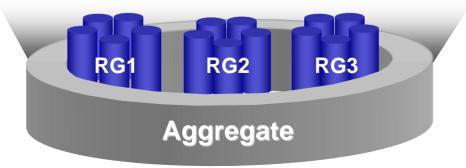

### **Create an aggregate**

# Create and populate the flexible volumes

- No pre-allocation of blocks to a specific volume
- ► WAFL® allocates space from aggregate as data is written

FlexVol<sup>™</sup> Volumes: Increasing I/O Performance

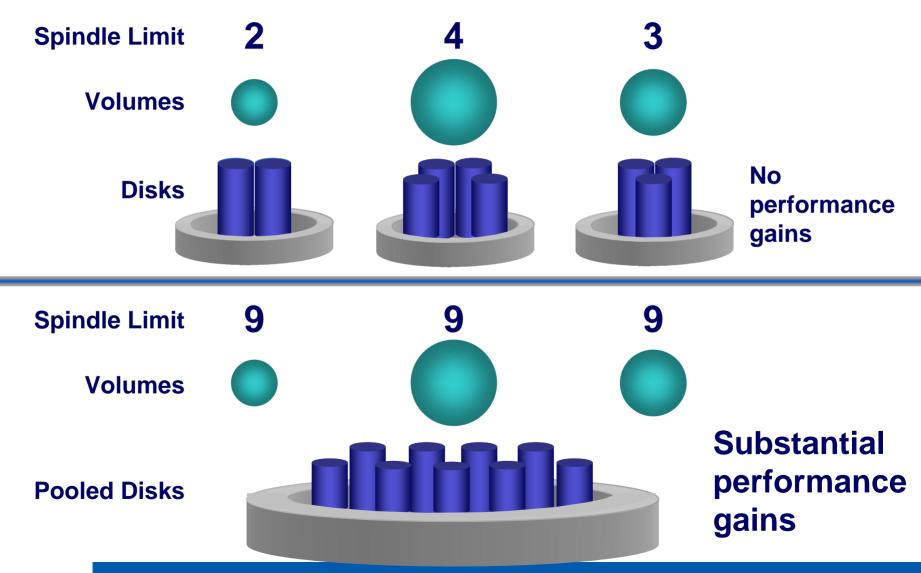

# Lower Power, Cooling & Space

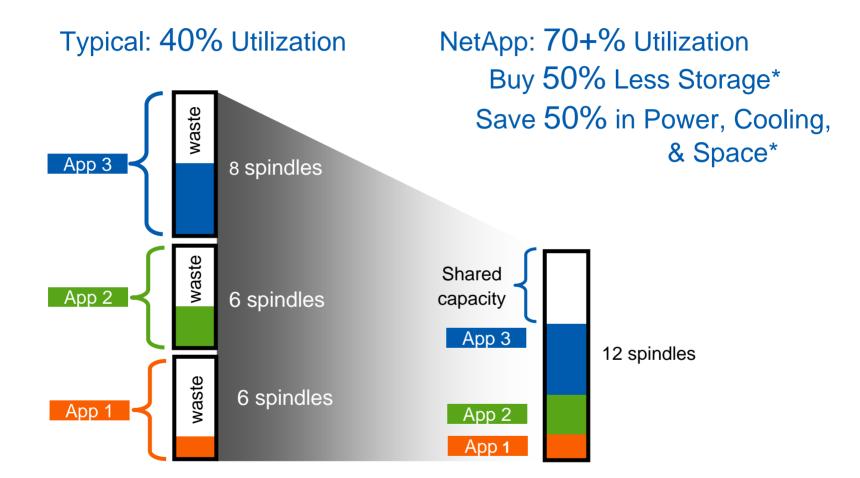

#### Standard Volume Manager

NetApp Thin Provisioning

Source: Oliver Wyman Study: "Making Green IT a Reality." November 2007.

\*Thin Provisioning, clones, & multiprotocol all contribute to savings.

# NetApp Deduplication – End-to-End

### **NetApp Deduplication**

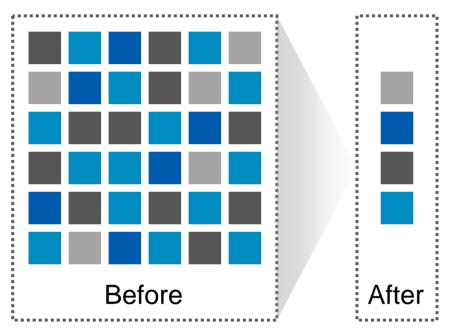

- Savings across all tiers
  - Primary, backup, and archival data
  - 50% space savings, or more
  - 95% or greater for backup
- Integrated with Data ONTAP<sup>®</sup>
  - General-purpose volume deduplication
- Storage-efficient virtualization
  - OS & application images
  - User home directories

"We decided to utilize NetApp SnapMirror<sup>®</sup> for replication and Deduplication, and these became a driving factor in our solution [achieving 80% storage savings on VMware® backup data with Deduplication]." A Global Financial Services Firm

Source: Oliver Wyman VMware Storage Total Cost Comparison Interviews, Aug-Sept 2007

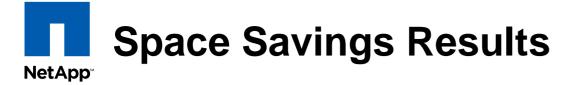

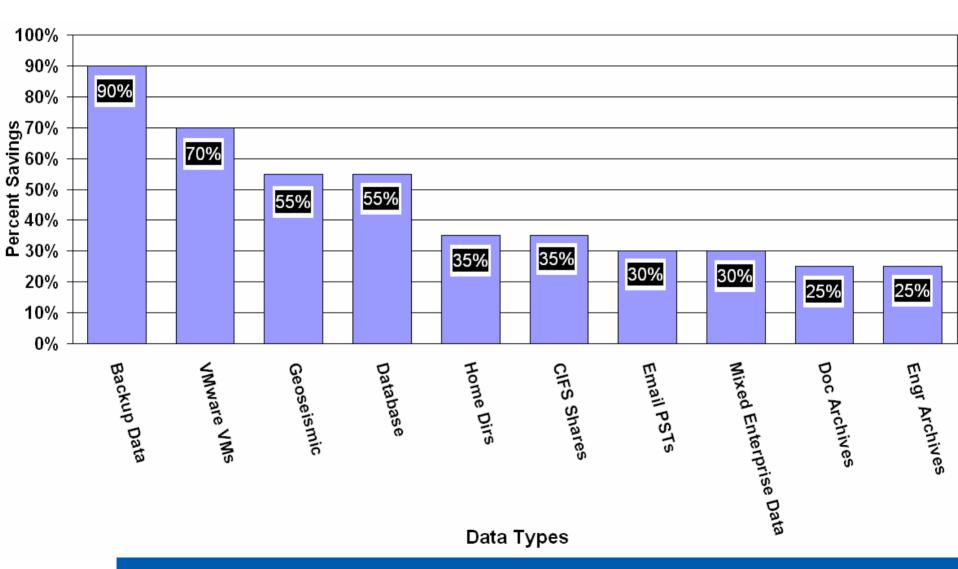

# Application-Empowered Data Management

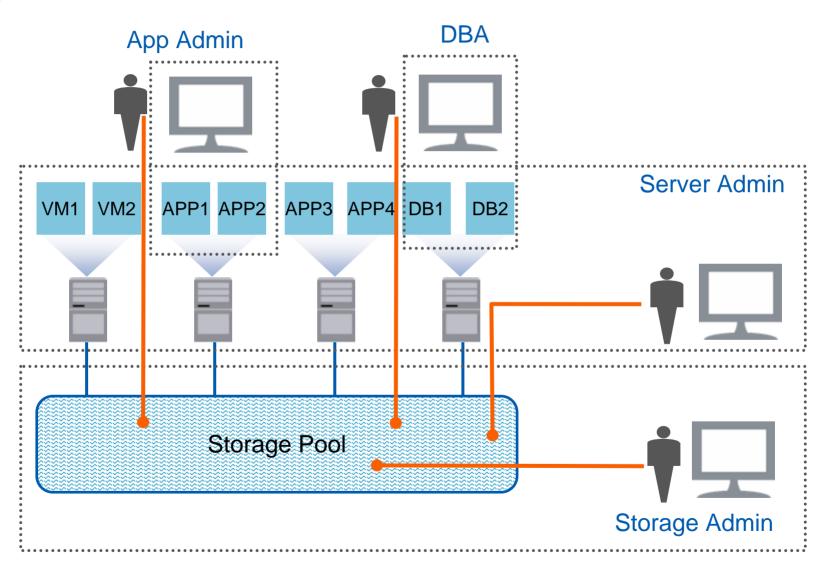

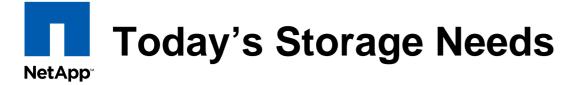

## **Storage Pool Requirements**

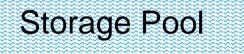

### Improved data protection

- Hardened platform
- Zero penalty backups
- Rapid recovery

#### Lower storage costs

- Thin provisioning
- End-to-end deduplication
- Simplified storage management

### Increased storage flexibility

- Multiprotocol
- Rapid cloning & provisioning
- Scales from small to large

### **NetApp Best Practices**

# Broadest Scalable Storage Architecture

### FAS Family of Unified Enterprise Storage Systems

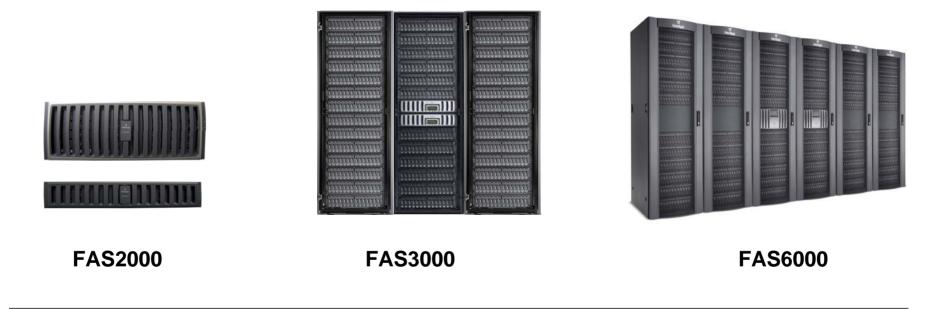

### Data ONTAP<sup>®</sup> Operating System – SAN, NAS, iSCSI

- One architecture
- One application interface

- One management interface
- Total interoperability

# Growth Comparison of IP Storage and FC NetApp<sup>®</sup> SAN

#### MARKET DATA

Industry research firm IDC estimates that worldwide Ethernet-based storage systems (NAS and iSCSI SAN) will be a \$7.3B market in 2009, \$9.2B in 2010, and \$10.8B in 2011. iSCSI SAN is growing at a 61% compound annual growth rate (CAGR), followed by NAS at a 13% CAGR. In contrast, FC SAN is growing at a 3% CAGR. As shown in Figure 3, Ethernet storage is projected to have strong growth and is expected to surpass Fibre Channel storage revenue in 2011. A large portion of Ethernet storage growth is projected in new data centers and expansion of existing data centers.

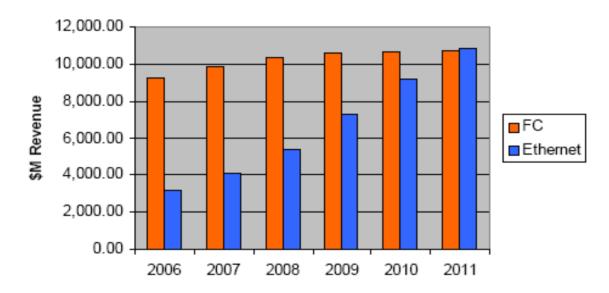

# **Other Networking Protocols**

Infiniband

NetApp

- Primarily used in high-performance computing
- Penetration into network storage very limited
- 10GigE
  - Needs to be more readily available
  - Still expensive
    - Once costs continue to come down, will become more widely deployed
- FCIP and iFCP
  - Sending Fibre Channel data over IP networks.
  - FCIP (Fibre Channel over IP) is for exchanging data between FC networks across the Internet
  - iFCP (Internet Fibre Channel Protocol) is for extending FC networks across the Internet.
  - Both niche
- Fibre Channel over Ethernet (FCoE) being developed
  - High performance storage access over lossless (Ethernet enhancement) 10GbE fabrics
  - Transparent access to storage using SAN management methods
  - Lower cost with fewer adapters, cables, and switches
  - Increase application availability by simplifying network and server configuration

# **8Gb Fibre Channel (FC) SAN Overview**

- Next evolution in FC SANs
  - $-1Gb \Longrightarrow 2Gb \Longrightarrow 4Gb \Longrightarrow 8Gb$
- Builds on 10+ years of FC experience
  - FC SAN is \$11B market
- Multicore processors, high-density servers, increased performance in server I/O, and server virtualization are driving the need for increased performance and bandwidth
- Ideal for disk-to-disk backup, archiving, modeling, streaming media, imaging

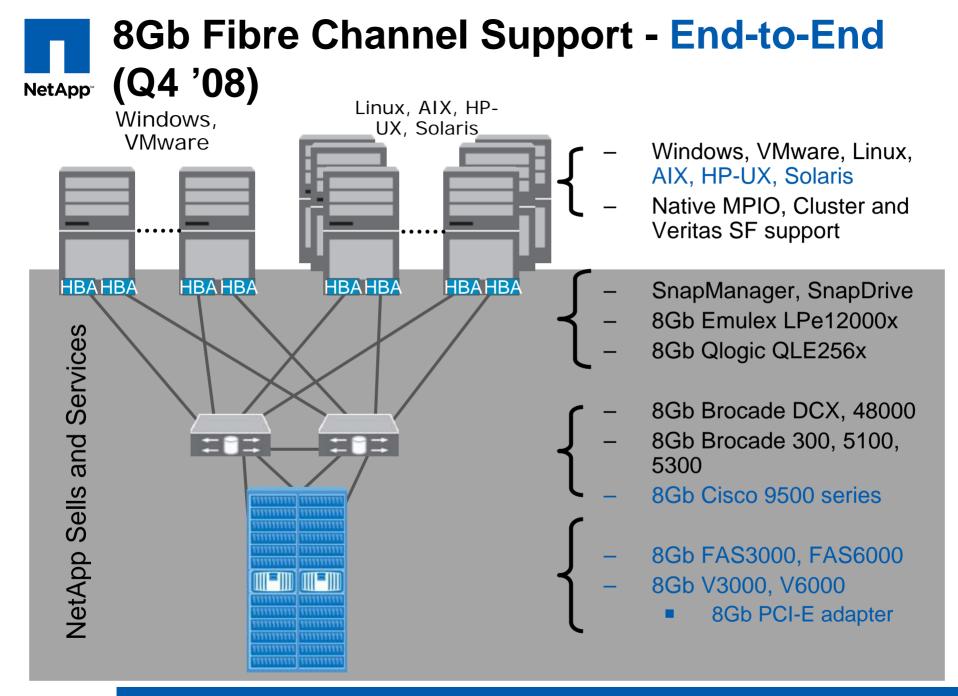

# Cloning a File System

NetApp

- Traditional Methods
  - Backup and Restore
  - Replicate data to secondary location and create clones.
  - Split Mirror (3 Way Mirror)

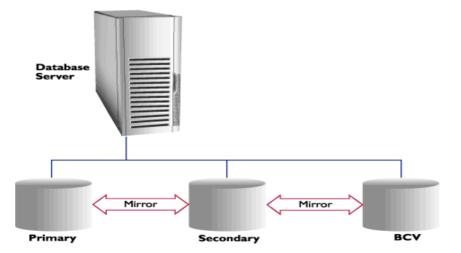

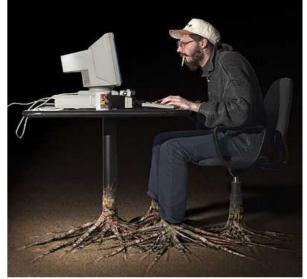

### NetApp Flexclone is Simpler

FIGURE 1: Three fully mirrored drive sets

# Data Base Cloning

NetApp

### Why Clone?

- Copy production database
  - Test & Dev environments
- Mirror for data protection
- DR site enabled for Read/Write
- System upgrade/Deployment test
- Data Mining
- Data warehouse
- More..

### Challenges

- Copies whole data set takes very long time
- Copies consume lots of disk
  - < 10% unique data</p>
- Refresh complications

## **Solution**

- FlexClone
  - Instantaneous copies
    - Improved productivity
  - Low overhead
    - Reduced costs

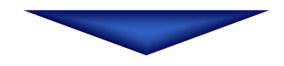

- Faster time to market
- Higher quality
- Lower cost

### **Database Clone** NetApp<sup>®</sup> Method - Traditional Vs NetApp

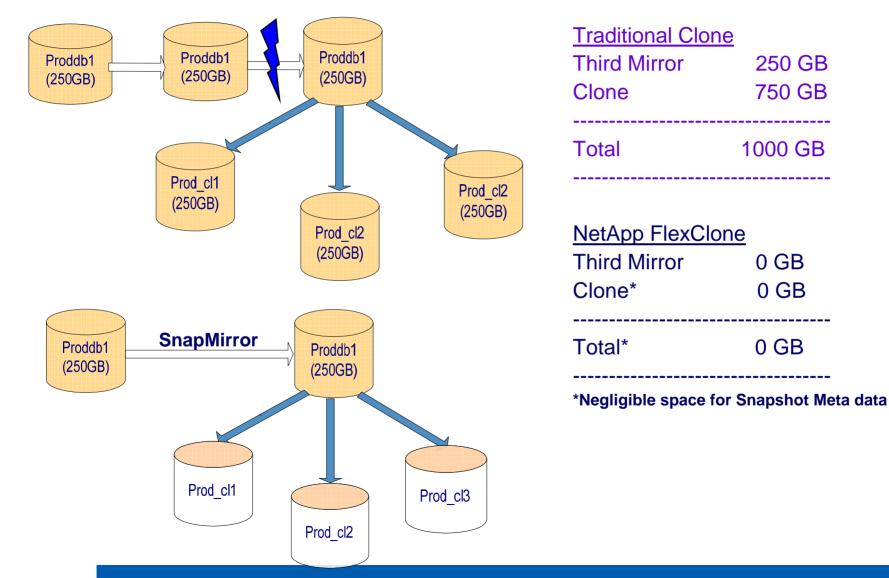

# Accelerate Test & Dev Environments in VMs

### **Traditional Provisioning**

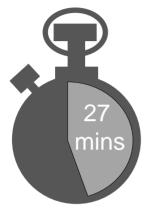

- Time-consuming physical copies
- Slow to provision or reprovision
- Manual and complex
- Not suited for VM provisioning

### NetApp Provisioning

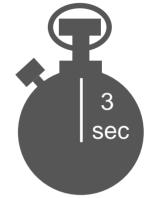

- Instant copies with FlexClone<sup>®</sup>
- Quick provisioning with FlexVol<sup>®</sup>
- Simple commands or policies
- Ideal for dynamic VM environment

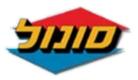

"We can simulate every new solution we plan to introduce without interrupting the production, while predicting all the consequences and the risks to the system" Rami Sasson, Sonol Oil (NetApp and VMware customer)

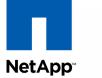

-

#### NetApp Hardware Universe - RC-0032-0608 - Side A - 06-27-2008

| NetAp                                       | pp.                                      | Fabric-Attached Storage (FAS)           |                                         |                                       |                                       |                                   |                                   |                                   |                                |                                 |                               |                               |
|---------------------------------------------|------------------------------------------|-----------------------------------------|-----------------------------------------|---------------------------------------|---------------------------------------|-----------------------------------|-----------------------------------|-----------------------------------|--------------------------------|---------------------------------|-------------------------------|-------------------------------|
|                                             | Model                                    | FAS6080                                 | FAS6040                                 | FAS3170                               | FAS3140                               | FAS3070                           | FAS3040                           | FAS3020                           | FAS2050                        | FAS2020                         | FAS270                        | FAS250                        |
| Front View                                  |                                          |                                         |                                         |                                       |                                       | ())))                             | ())))                             | (III)                             |                                |                                 |                               |                               |
| System Capacity<br>Raw Maximum <sup>1</sup> |                                          | 1,176TB                                 | 840TB                                   | 840TB                                 | 420TB                                 | 504TB                             | 336TB                             | 84TB                              | 104TB                          | 68TB                            | 16TB                          | 4TB                           |
| Aggregate/Vol<br>Maximum Size <sup>2</sup>  |                                          | 16TB                                    | 16TB                                    | 16TB                                  | 16TB                                  | 16TB                              | 16TB                              | 16TB                              | 16TB                           | 8TB                             | 8TB                           | 2TB                           |
| N                                           | lax Back-End<br>FC Loops                 | 14                                      | 10                                      | 10                                    | 6                                     | 8                                 | 6                                 | 4                                 | 2                              | 2                               | 1                             | -                             |
|                                             | ax Expansion<br>Disk Shelves             | 84                                      | 60                                      | 60                                    | 30                                    | 36                                | 24                                | 12                                | 6                              | 4                               | 3                             |                               |
| 8.0                                         | FC                                       | 1,176                                   | 840                                     | 840                                   | 420                                   | 504                               | 336                               | 168                               | 84 (external)                  | 56 (external)                   | 56 (14 int + 42 ext)          | 14 (Internal)                 |
| Max Drive<br>Quantity                       | SAS                                      |                                         |                                         | 7                                     | -                                     | 1                                 |                                   | æ                                 | 20 (Internal)                  | 12 (internal)                   | 37.9                          | 5                             |
| ≥0                                          | SATA                                     | 1,176                                   | 840                                     | 840                                   | 420                                   | 504                               | 336                               | 168 4                             | 104 (20 int + 84 ext)          | 68 (12 int + 56 ext)            | 28 (external)                 | [ <del>-</del>                |
| a ja                                        | Height<br>(HA/Single)                    | 12U / 6U                                | 12U / 6U                                | 60/60                                 | 6U / 6U                               | 6U / 3U                           | 6U / 3U                           | 6U / 3U                           | 4U / 4U                        | 2U / 2U                         | 3U / 3U                       | - / 3U                        |
| Environmental<br>HA Pair/Single Controlk    | Weight<br>(HA/Single)                    | 242 lb. (109.6 kg)<br>121 lb. (54.8 kg) | 242 lb. (109.6 kg)<br>121 lb. (54.8 kg) | 122 lb. (55.3 kg)<br>95 lb. (43.1 kg) | 122 lb. (55.3 kg)<br>95 lb. (43.1 kg) | 150 lb. (68 kg)<br>75 lb. (34 kg) | 150 lb. (68 kg)<br>75 lb. (34 kg) | 150 lb. (68 kg)<br>75 lb. (34 kg) | 110 lb. (50 kg)<br>with drives | 60 lb. (27.2 kg)<br>with drives | 77 lb. (35 kg)<br>with drives | 77 lb. (35 kg)<br>with drives |
|                                             | AC Power<br>(HA only)                    | 100-120V 11.2A<br>200-240V 5.8A         | 100-120V 10.8A<br>200-240V 5.6A         | 100-120V 8.1A<br>200-240V 4A          | 100-120V 5.9A<br>200-240V 2.9A        | 100-120V 7.4A<br>200-240V 4.2A    | 100-120V 6.8A<br>200-240V 3.8A    | 100-120V 4.8A<br>200-240V 2.8A    | 100-120V 5.7A<br>200-240V 2.9A | 100-120V 4.1A<br>200-240V 2.2A  | 100-120V 4A<br>200-240V 2A    | 100-120V 4A<br>200-240V 2A    |
|                                             | Thermal <sup>3</sup><br>(HA/Single)      | 3,740 BTU/hr<br>1,870 BTU/hr            | 3,624 BTU/hr<br>1,812 BTU/hr            | 2,761 BTU/hr<br>1,602 BTU/hr          | 2,026 BTU/hr<br>1,272 BTU/hr          | 2,466 BTU/hr<br>1,233 BTU/hr      | 2,304 BTU/hr<br>1,152 BTU/hr      | 1,610 BTU/hr<br>805 BTU/hr        | 2,247 BTU/hr<br>1,988 BTU/hr   | 1,587 BTU/hr<br>1,298 BTU/hr    | 1,279 BTU/hr                  | 1,178 BTU/hr                  |
| cifications<br>controlker                   | Processor<br>(HA/Single)                 | 8 / 4<br>64-bit dual-core               | 4 / 2<br>64-bit                         | 4 / 2<br>64-bit dual-core             | 2 / 1<br>64-bit dual-core             | 4 / 2<br>64-bit dual-core         | 4 / 2<br>64-bit                   | 2 / 1<br>32-bit                   | 2 / 1<br>32-bit                | 2 / 1<br>32-bit                 | 2 / 1<br>64-bit               | 1<br>64-bit                   |
|                                             | RAM<br>(HA/Single)                       | 64GB / 32GB                             | 32GB / 16GB                             | 32GB / 16GB                           | 8GB / 4GB                             | 16GB / 8GB                        | 8GB / 4GB                         | 4GB / 2GB                         | 4GB / 2GB                      | 2GB / 1GB                       | 2GB / 1GB                     | 512MB                         |
|                                             | NVRAM<br>(HA/Single)                     | 4GB / 2GB                               | 1GB / 512MB                             | 4GB / 2GB<br>onboard                  | 1GB / 512MB<br>onboard                | 1GB / 512MB                       | 1GB / 512MB                       | 1GB / 512MB                       | 512MB / 256MB<br>NVMEM         | 256MB / 128MB<br>NVMEM          | 256MB / 128MB<br>NVMEM        | 64MB<br>NVMEM                 |
| Spe                                         | PCI Slots<br>(HA/Single)                 | 10 / 5 (PCle)<br>6 / 3 (PCl-X)          | 10 / 5 (PCIe)<br>6 / 3 (PCI-X)          | 8 / 4 (PCle)                          | 8 / 4 (PCle)                          | 6/3 (PCle)                        | 8/3 (PCle)                        | 6 / 3 (PCI-X)                     | 2 / 1 (PCle)                   | •                               | •                             |                               |
| Platform HA Pair/S                          | Ethernet<br>(HA/Single)                  | 12 / 6<br>GbE RJ45                      | 12 / 6<br>GbE RJ45                      | 4 / 2<br>GbE RJ45                     | 4 / 2<br>GbE RJ45                     | 8 / 4<br>GbE RJ45                 | 8 / 4<br>GbE RJ45                 | 8 / 4<br>GbE RJ45                 | 4 / 2<br>GbE RJ45              | 4 / 2<br>GbE RJ45               | 4 / 2<br>GbE RJ45             | 2<br>GbE RJ45                 |
| Pla                                         | FC Ports<br>(HA/Single)                  | 16 / 8<br>4Gb SFP <sup>6</sup>          | 16 / 8<br>4Gb SFP <sup>6</sup>          | 8 / 4<br>4Gb SFP <sup>6</sup>         | 8 / 4<br>4Gb SFP <sup>6</sup>         | 8 / 4<br>4Gb SFP <sup>6</sup>     | 8 / 4<br>4Gb SFP <sup>6</sup>     | 8 / 4<br>2Gb SFP <sup>7</sup>     | 4 / 2<br>4Gb SFP <sup>6</sup>  | 4 / 2<br>4Gb SFP <sup>6</sup>   | 4 / 2<br>2Gb SFP <sup>7</sup> | 1<br>2Gb SFP <sup>7</sup>     |
|                                             | Data ONTAP <sup>®</sup><br>(Min Release) | 7.2.4                                   | 7.2.4                                   | 7.2.5                                 | 7.2.5                                 | 7.2.1<br>10.0.2                   | 7.2.1<br>10.0.2                   | 7.0.1                             | 7.2.2L1                        | 7.2.2L1                         | 6.5                           | 6.4.3                         |

# Relative Performance

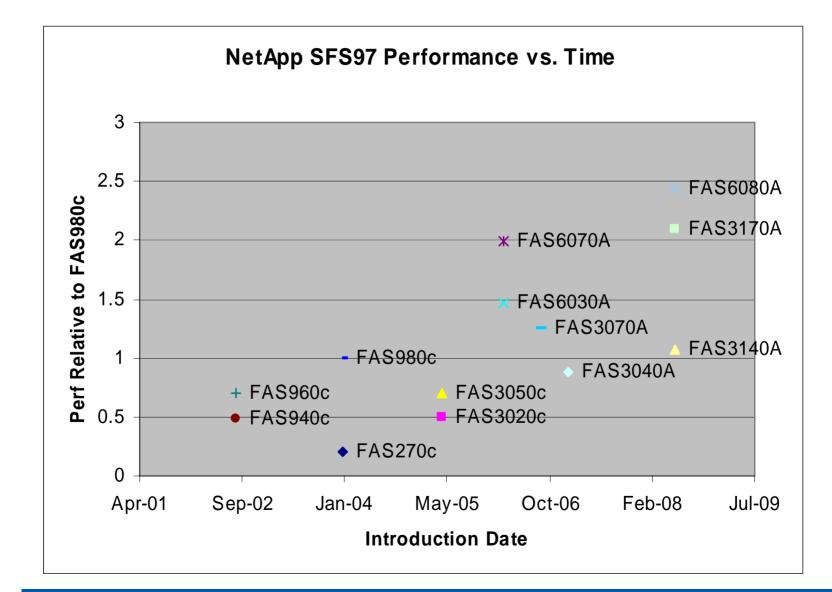

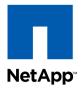

## **Databases**

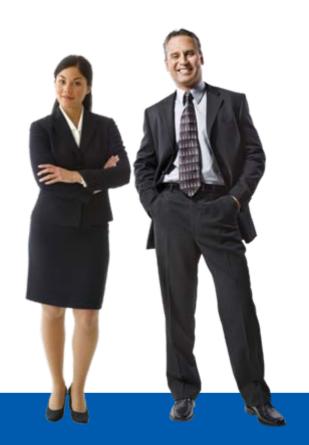

© 2008 NetApp. All rights reserved.

# **Database Volume Setup**

- Pool disks into one large aggregate
  - Separate volumes for data files and log files
- Structure volumes on backup, restore, and replication requirements
  - No data to suggest performance improves/degrades if split up volumes for data files and logs
- RAID group size of 16 disks
  - Additional parity disk provides additional protection
- Turn off automatic snapshots on volumes
  - Want to put database in hot backup mode first

# Data Protection with SnapManager for NetApp<sup>®</sup> Oracle<sup>®</sup>

### ORACLE

**DATABASE** 9i, 10g, 11g

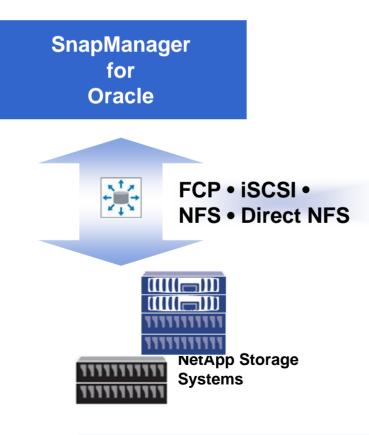

- Easy-to-use GUI or CLI integrates with host application
- Automates DB quiescence
- Automates and simplifies complex manual processes – backup/restore and cloning
- Saves administrative time
- Integration with RMAN, RAC, ASM and Direct NFS
- Handles NFS, FC and iSCSI protocols

Concepts: Architecture

NetApp

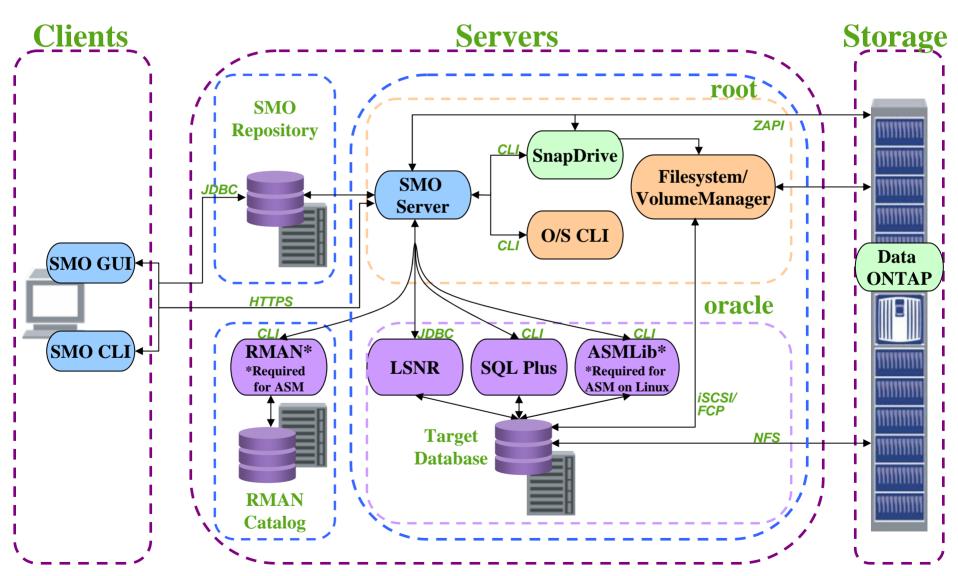

# NetApp Oracle Data Guard on NetApp

## **Benefits**

- Fast failover because DB is in standby mode
- Network efficient send-only logs
- Ensures database consistency

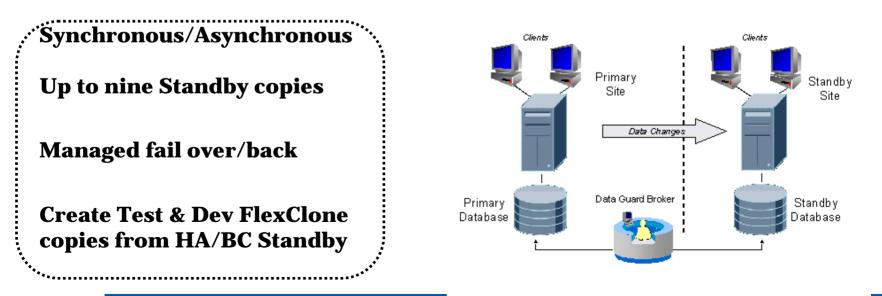

### Mixed Scenarios for Data Guard and NetApp<sup>®</sup> SnapMirror<sup>®</sup> Together on NetApp

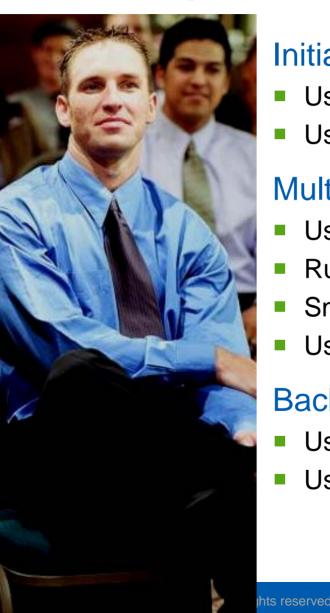

### Initial transfer use case

- Use SnapMirror for initial data transfer
- Use Data Guard for ongoing log transfer

### Multi-purpose use case

- Use Data Guard for Oracle DB
- Run Rapid Clone then SnapMirror for Oracle apps
- SnapMirror for non-Oracle data
- Use NetApp FlexClone for test/dev on both

### Backup use case

- Use Data Guard for Oracle DB replication
- Use SnapMirror in parallel as a redundant process

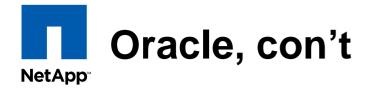

- NFS mount options
- iSCSI
  - Not gaining a lot of attention or adoption
- SAN
  - Useful where there is an investment in Fibre Channel infrastructure
  - Need database server throughput > 1Gb per second (~100MB per second)

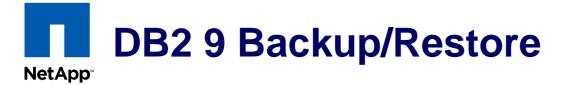

### **Offline Snapshot backup**

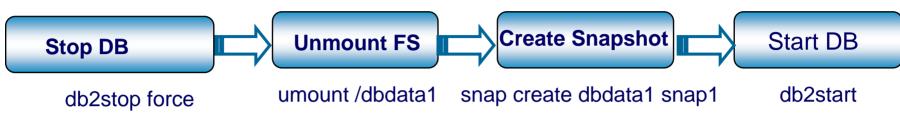

### **Online Snapshot backup**

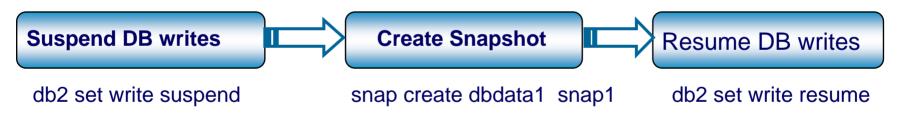

### **Restore from Snapshot backup**

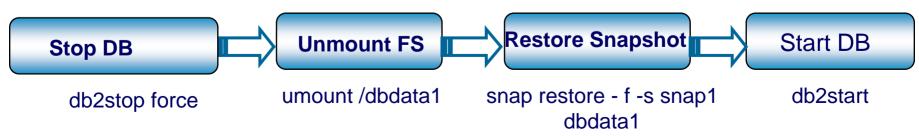

# DB2 9.5 Backup/Restore with integrated Snapshot

### **Offline Snapshot backup**

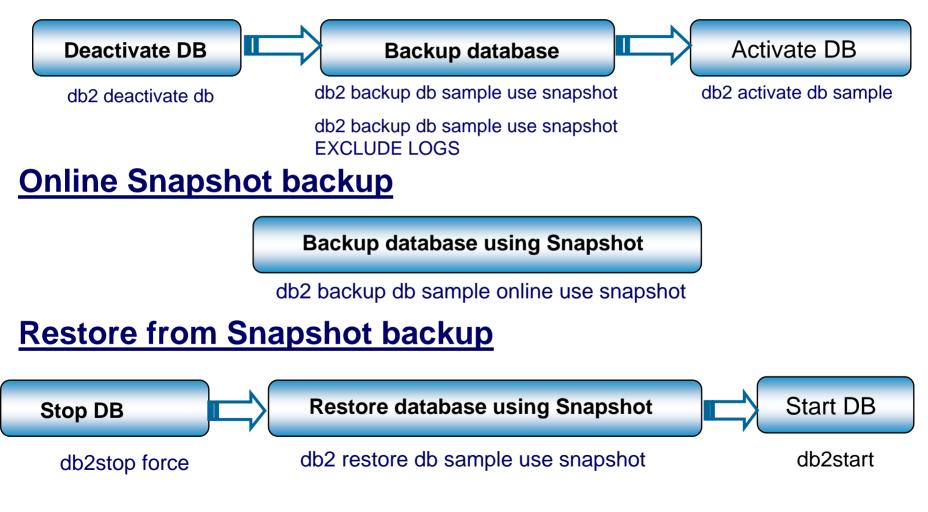

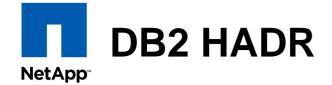

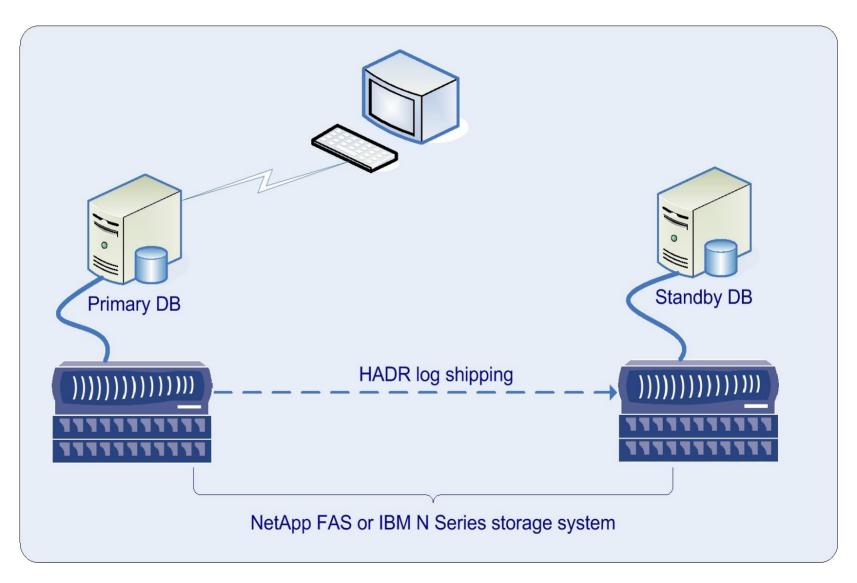

# DB2 HADR using SnapMirror

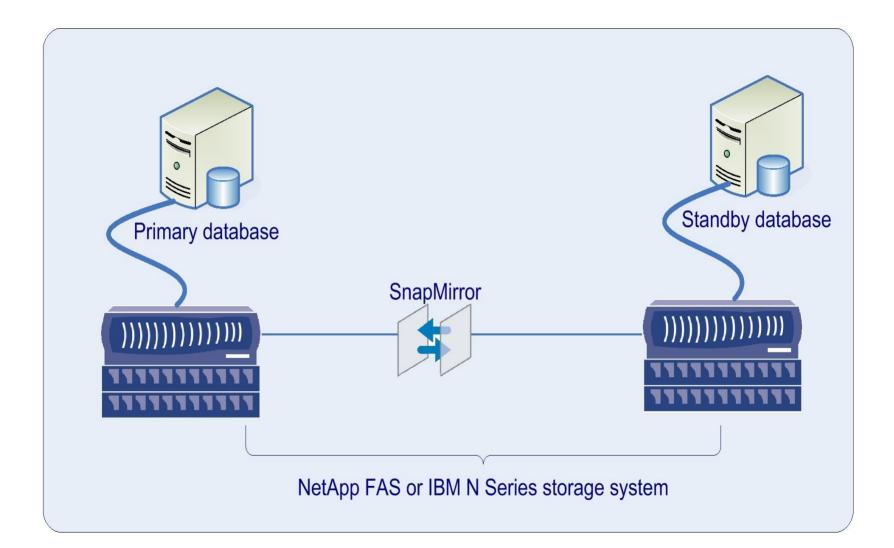

## **SnapMirror Vs DB2 HADR**

### **SnapMirror**

NetApp

- License cost
- + Failover using TSA/HACMP
- + Volume based- all the changes for the volume are replicated
- All the config changes to the db gets moved thru SnapMirror
- + Replication is back loaded, so resulting better performance
- Application binaries and stored procedures gets replicated
- Write suspend/resume

### **DB2HADR**

- License cost
- + Can be automated using TSA
- Log base Transactions which are not logged need manual replication.
   Ex : conventional DB2 loads will require a re-sync of HADR
- Config changes to the db are not replicated
- DB server responsible for replication.
- Application binaries and stored DB object require manual intervention at standby
- + No write Suspend/Resume

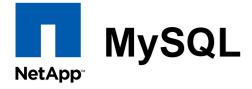

- Zmanda Recovery Manager (ZRM) for MySQL
  - http://media.netapp.com/documents/tr-3656.pdf

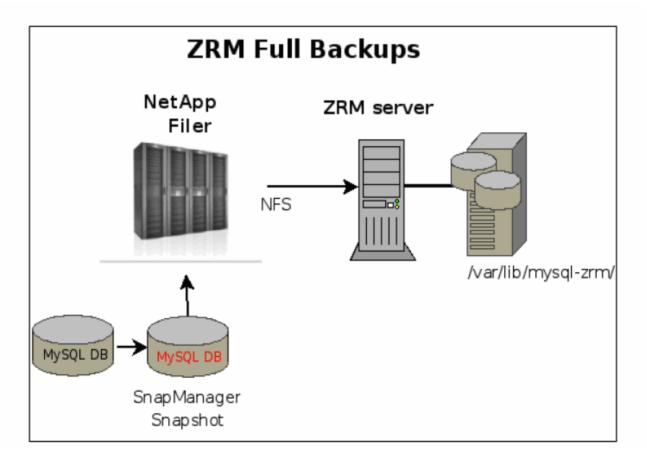

## First check the /etc/my.cnf file

#### NetApp

| Cygwin Bash Shell                                                                                                    | - 🗆 X |
|----------------------------------------------------------------------------------------------------|-------|
| [mysqld]<br>datadir=/data/mysqldata<br>socket=/var/lib/mysql/mysql.sock<br># Default to using old password format for compatibility with mysql 3.x<br># clients (those using the mysqlclient10 compatibility package).<br>old_passwords=1<br>log-bin=/data/mysqllog/mybinlog<br>sync_binlog=1 |       |
| [mysql.server]<br>user=mysql<br>basedir=/var/lib                                                                                                    |       |
| [mysqld_safe]<br>log-error=/data/log/mysqld.log<br>pid-file=/var/run/mysqld/mysqld.pid<br>~                                                                                                    |       |
|                                                                                                    |       |
| ~<br>"/etc/my.cnf" 16L, 396C                                                                                                    |       |

- Datadir=<path to nfs mount or LUN mount>
- Log-bin=<path to logfile>
- Sync\_binlog=1 sync the innodb log and the bin log

# **To take a consistent snapshot**

- Flush Tables with Read Lock;
- Take SnapShot
- Unlock tables;

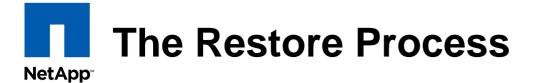

- Shutdown MySQL
  - mysqladmin –u root –p shutdown
- Restore desired snapshot
  - Snap restore –s mysqldata.hot.1 MySQLData
- Start the database
  - Might want to prevent users from accessing
- Manually roll forward the logs
  - mysqlbinlog mybinlog.0000001 | mysql –u root -

## SQL Server Best Practices

NetApp

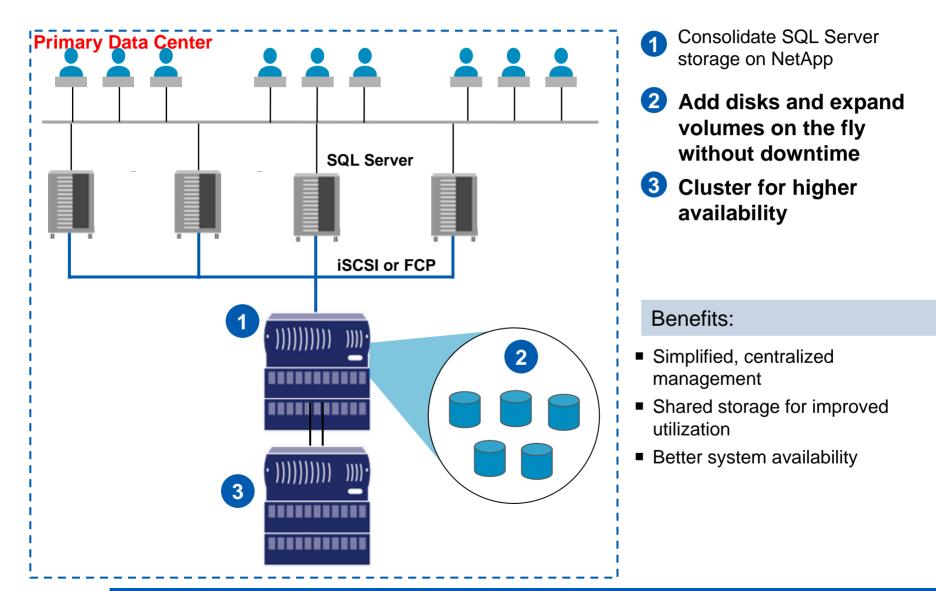

# SnapManager® for SQL Server®

- Provides integrated data management for SQL Server 2000 and SQL Server 2005 databases
  - Automated, fast, and space-efficient backups using Snapshot<sup>™</sup>
  - Automated, fast, and granular restore and recovery using SnapRestore<sup>™</sup>
  - Integrated with SnapMirror<sup>™</sup> for database replication
- Provides tight integration with Microsoft technologies such as MSCS, Volume Mount Points.

### SnapManager<sup>®</sup> for SQL Server<sup>®</sup> – Key NetApp<sup>®</sup> Features

| Features                                                                    | Benefits                                                                                                    |
|-----------------------------------------------------------------------------|----------------------------------------------------------------------------------------------------|
| Rapid hot backup and restore times                                          | <ul> <li>Maximizes SQL database availability and helps meet<br/>stringent SLAs</li> <li>Helps organizations recover from accidental user<br/>induced errors or application misbehavior</li> <li>Minimizes SQL downtime and thus reduces cost</li> <li>Increases the ability of SQL Servers to handle large<br/>number of databases and/or higher workloads.</li> </ul> |
| Hot backups to Snapshot copies                                              | No performance degradation during backups                                                                                                    |
| Configuration, Backup, and<br>Restore wizards with standard<br>Windows GUIs | <ul> <li>Ease of use</li> <li>Virtually no training costs</li> <li>Cost savings</li> </ul>                                                                                                    |
| MSCS Support                                                                | High availability and enhanced reliability of SQL     Server environment                                                                                                    |
| NetApp <sup>®</sup> Clustered Failover                                      | Further enhances availability of SQL Server                                                                                                    |
| SnapMirror Integration                                                      | <ul> <li>Increases SQL Server's availability – can<br/>replicate the database to a secondary storage<br/>system for faster recovery in case of a disaster</li> </ul>                                                                                                    |

### SnapManager<sup>®</sup> for SQL Server<sup>®</sup> – Key NetApp<sup>®</sup> Features

| Features                                            | Benefits                                                                                                    |  |
|-----------------------------------------------------|----------------------------------------------------------------------------------------------------|--|
| Online disk addition (storage expansion)            | <ul> <li>Increases SQL Server's availability additional<br/>storage can be added without bringing the SQL<br/>Server down</li> </ul>                                                           |  |
| New Features in SMSQL 2.1                           |                                                                                                    |  |
| Volume Mount Point Support                          | Support for Volume Mount Points in order to<br>eliminate the limitation with drive letters                                                                                                    |  |
| Fractional Space Reservation<br>(Thin Provisioning) | <ul> <li>Allows administrators to reserve less than 100% of the LUN size</li> <li>SMSQL will delete backup sets and/or dismount the SQL Server databases before volume becomes full</li> </ul> |  |
| Backup of read-only databases                       | <ul> <li>SMSQL now allows back up of read-only databases</li> <li>Read-only databases are listed in the configuration wizard, just as normal databases</li> </ul>                              |  |
| Resource database management                        | SMSQL manages resource database that contain system objects included with SQL Server 2005                                                                                                    |  |
| Native x64 support                                  | Supports 64bit natively on AMD64/EM64T                                                                                                    |  |

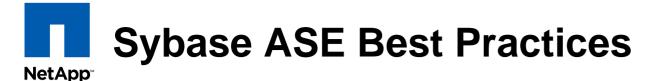

- Configure 4k page sizes
  - Or multiple of 4K
  - 2k pages not optimal for WAFL 4k block size
- Single aggregate yields best performance
- Can put data files and logs into one volume
  - ASE 12.5 +: log rollforward capability integrated by Sybase in snapshots

## Sybase ASE Best Practices: Backups

- Snapshot process takes very little time
- Offline backup: Database shut down
- Online backup
  - quiesce database command suspends writes
    - Login into ASE or use isql
    - Issue quiesce database hold command
    - Take snapshot on the array
    - Release the database hold with *quiesce database* release command
    - Take transaction log dumps
    - Save log dumps to another volume (for restore)

# 

## Sybase ASE Best Practices: Restore

- Bring down the ASE server
- Telnet to the array and issue the snaprestore command
  - The filer restores to the point-in-time from the snapshot
- Start the server with the –q option
- Apply the transaction logs by using the load transaction command
  - Do not bring the databases online until all logs have been applied
- Check the database and release it for user access

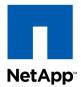

### Virtualization

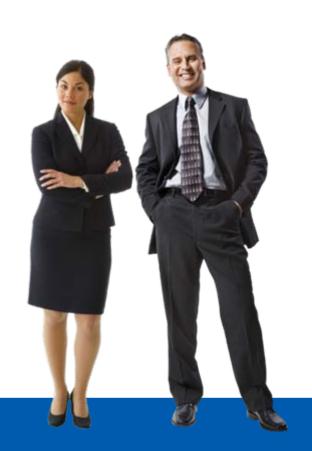

© 2008 NetApp. All rights reserved.

**The NetApp and VMware Global Alliance** 

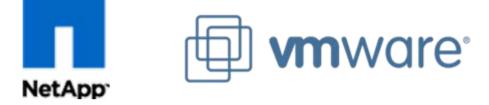

- Mutual Global Partners
- All NetApp products are VMware® certified
- Deep engineering level collaboration
- Reference platform for iSCSI and NFS
- Actively engaged at all levels: Executive through Sales
- Joint escalation team
- Over 5,000 joint ESX customers

## **NetApp Virtualization Alliances**

### Microsoft

NetApp Global Partner

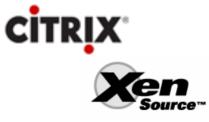

NetApp Advantage Partner

### Virtualiron

NetApp Advantage Partner

- Development partner for Viridian
- Many joint customers
- XenServer Adapter for NetApp integrated into XenConsole
- FAS series fully certified
- NetApp is a Xen contributor
- Development partner for VI v4.0
- FAS series fully certified

# NetApp

# Storage Consumption by Traditional Storage Arrays

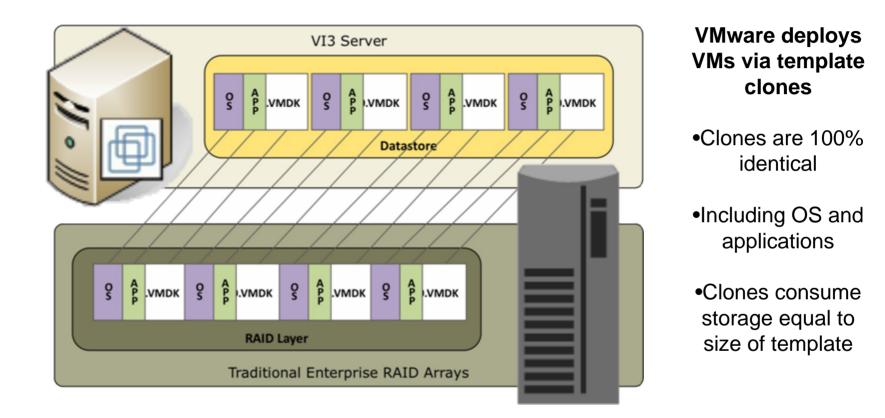

### By design VMware® environments are very redundant

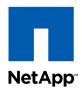

### Reduce Storage Requirements with NetApp Deduplication

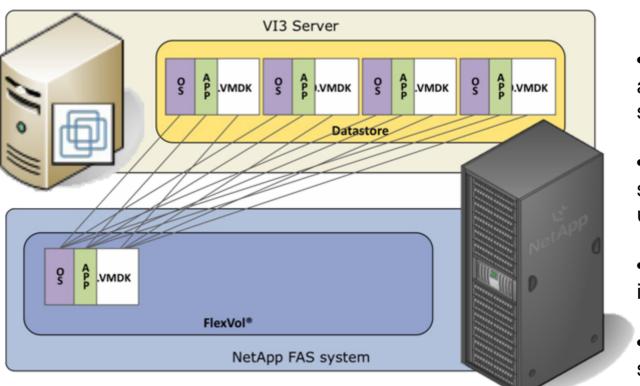

Dedupe removes redundant data

 Reduce OS and applications to a single copy

 VMs only consume storage for their unique data

• Supports FCP, iSCSI, & NFS

• 50% – 70% storage reduction!

NetApp FAS deduplication provides the same benefits as the VMware shared cached memory functionality

## NetApp FlexClone Provisioning

- Instantly provision cloned datastores or RDMs
  - Supports SAN, iSCSI, & NAS
  - Clones are immediately available
  - Clones require zero additional storage
  - Pointer driven block level replicas
  - Great for VDI, Training, Test & Dev, etc...

FlexClone allows you to use Site Recovery Manager to test your disaster recovery policies without impacting production

# NetApp FlexClone for VDI Solutions

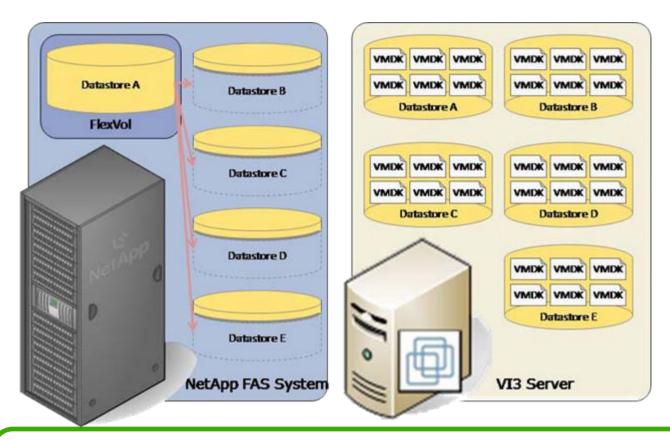

Deploy 1000s of VMs within minutes while not utilizing any additional storage capacity

## Non-disruptive DR Testing with VMware

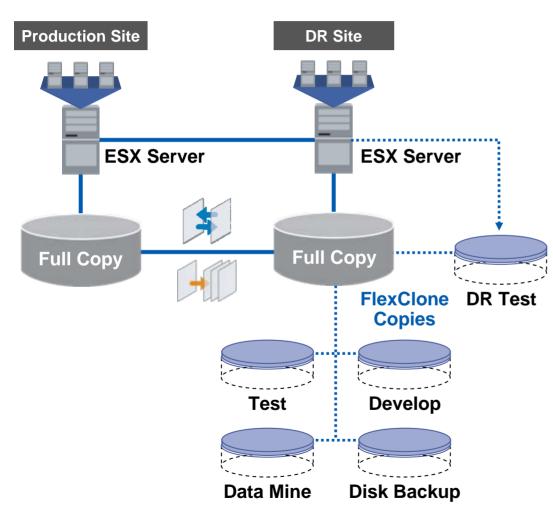

**NetApp**<sup>•</sup>

- Instantaneous dataset clones for DR testing
- Quick and easy to set up and take down
- Zero disruption to primary environment
  - Also for test/dev, data mining, backup offload, and more

# NetApp<sup>®</sup> VMDKs on VMFS via FCP or iSCSI

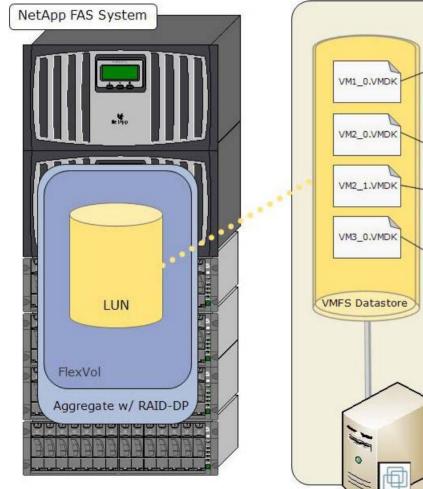

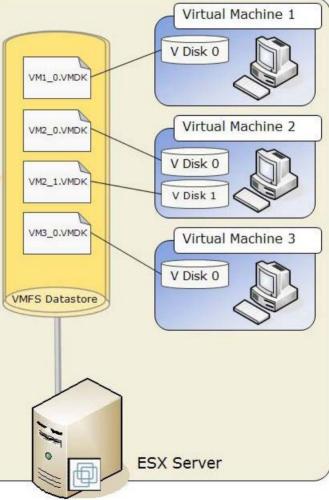

#### Strengths:

- Most commonly deployed storage format
- Once storage is provisioned the VMware Admins are free to use it as they see fit
- Most operations are available through VirtualCenter

#### Areas to be Aware:

- More VMDKs = performance degradation
- For performance VMware recommends smaller VMFS file systems
- More file systems = reduced storage utilization
- VMDK storage bottlenecks are very hard to identify
- Snapshots are at the VMFS level

# RDMs via FCP or iSCSI

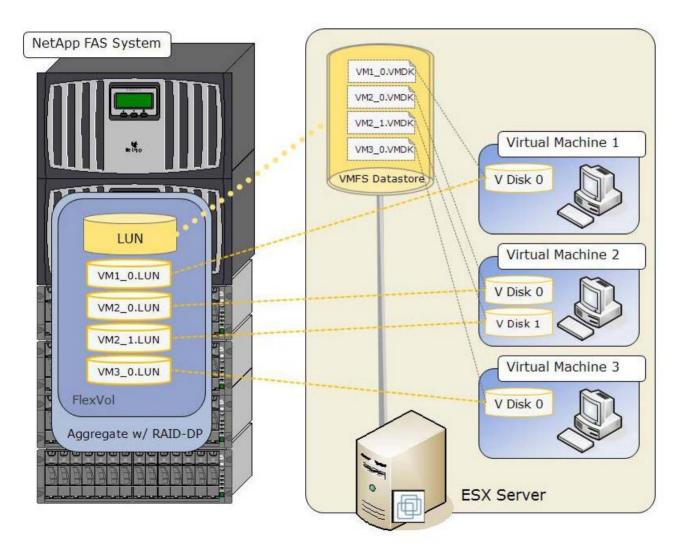

#### Strengths:

- Recommended by VMware for high IO performance
- Easy disk IO measuring
- Required for VM host side clustering (MSCS)
- Virtual mode RDMs provide support for snapshots and VMotion

#### Areas to be Aware:

- Introduced in ESX 2.5.x
- Provision Storage and VM Admins are free to use
- Advanced operations are not integrated into VirtualCenter Scripting required
- ESX LUN restrictions (256) may limit the size of ESX Datacenters
- Mapping files list as being the same size of RDM – actually is ~1MB

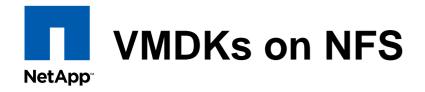

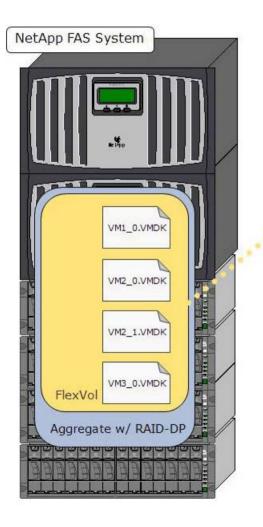

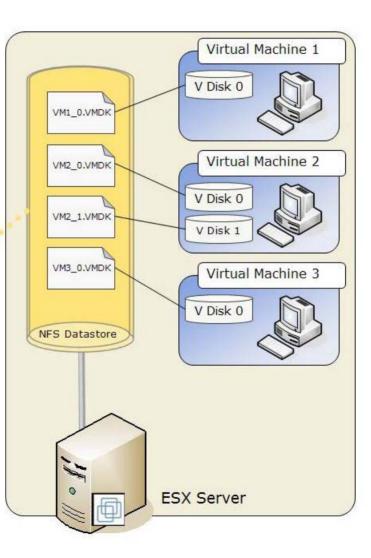

#### Strengths:

- Inexpensive storage networking
- VMDKs are only available in thin provisioned format
- Reduced storage consumption
- Most operations are available through VirtualCenter
- Easiest storage format to provision

#### Areas to be Aware:

Introduced in ESX 3.0

• For scalability / highest storage utilization you may need to implement TOE enabled NICs

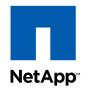

## Scaling and Manageability Quadrants

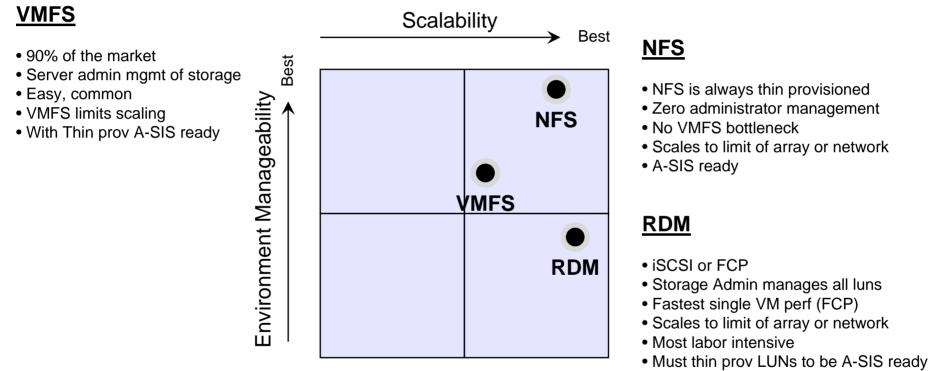

• NetApp tools will move this up

The choice is yours, NetApp supports them all

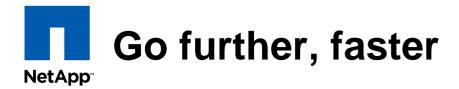

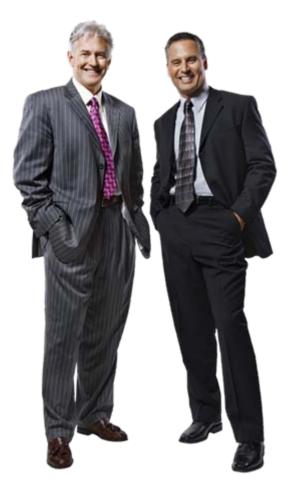

Increase your business flexibility and efficiency

Accelerate and transform your business

Count on a partnership dedicated to your success

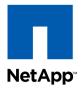

### **Thank You**

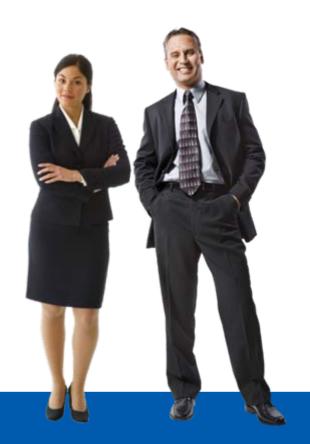

© 2008 NetApp. All rights reserved.

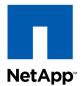

© 2008 NetApp. All rights reserved. Specifications subject to change without notice. NetApp, the NetApp logo, Data ONTAP, FlexClone, FlexVol, SnapMirror, and SnapManager are registered trademarks and NetApp, RAID-DP, and Snapshot are trademarks of NetApp, Inc. in the U.S. and other countries. Microsoft and SharePoint are registered trademarks of Microsoft Corporation. Oracle is a registered trademark of Oracle Corporation. SAP is a registered trademark of SAP AG. VMware is a registered trademark of VMware, Inc. All other brands or products are trademarks or registered trademarks of their respective holders and should be treated as such.